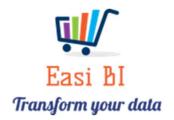

# Update Notes – Expense Drill Down

#### Contents

| Purpose of Expense Drill Down       | 2 |
|-------------------------------------|---|
|                                     |   |
| Expense Analytics Screens Available | 3 |
| P                                   |   |
| Evnence Drill Down                  | 2 |

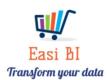

# Purpose of Expense Drill Down

Drill down to the details of the expenses that was processed. From Group user all branches can be viewed for a specific expense.

If user is set up to a range or single branch they will have the ability to view all transactions processed in the specific expense account.

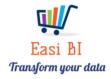

Update Notes

23-01-2023

## Expense Analytics Screens Available

The following Analytic screens is available.

Overview  $\rightarrow$  Snapshot (Displays the 5 Top Expenses. Once the "i" button is pressed, the expenses that has increased more that 20%). You can now drill down to the details of the amounts that was processed.

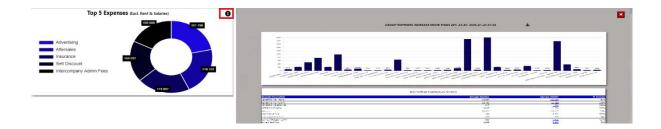

Overview  $\rightarrow$  Expense Movers (Selection of Current Month, Last 6 Months, Last 12 Months) you will have the ability do drill down to the period as required to view all processing to the account.

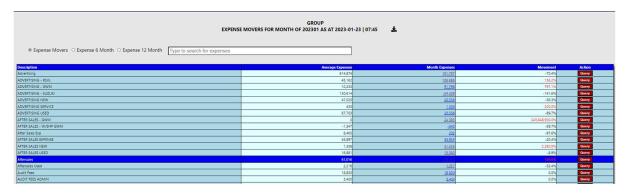

### Expense Drill Down

Once an amount is clicked this will the display the screen that could be exported to Excel.

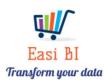

Update Notes 23-01-2023

#### GROUP - EXPENSE DETAILS FOR CLEANING - RSVL

| Home Branch | Account Number | Master Description | Account Description | Month  | Date       | Reference  | Narrative                       | Amount |
|-------------|----------------|--------------------|---------------------|--------|------------|------------|---------------------------------|--------|
|             | 7972           | CLEANING - RSVL    | CLEANING - RSVL     | 202212 | 2022-12-15 | 0031065981 | MONTHLY CLEANING                | 1 464  |
|             | 8972           | CLEANING - RSVL    | CLEANING - RSVL     | 202212 | 2022-12-15 | 0031065981 | MONTHLY CLEANING                | 1 464  |
|             | 3972           | CLEANING - RSVL    | CLEANING - RSVL     | 202212 | 2022-12-15 | 0040094848 | MONTHLY CLEANING                | 341    |
|             | 7972           | CLEANING - RSVL    | CLEANING - RSVL     | 202212 | 2022-12-06 | 75067      | AS PER ESTIMATE 11872           | 776    |
|             | 3972           | CLEANING - RSVL    | CLEANING - RSVL     | 202212 | 2022-12-02 | 02.12.2022 | HOSES, CLOTHS, VACUUM NEW HOUSE | 1 628  |
|             | 7972           | CLEANING - RSVL    | CLEANING - RSVL     | 202212 | 2022-12-15 | 0040094830 | MONTHLY CLEANING                | 329    |
| Total       |                |                    |                     |        |            |            |                                 | 6 002  |